## **WWW.PLC20.IR**

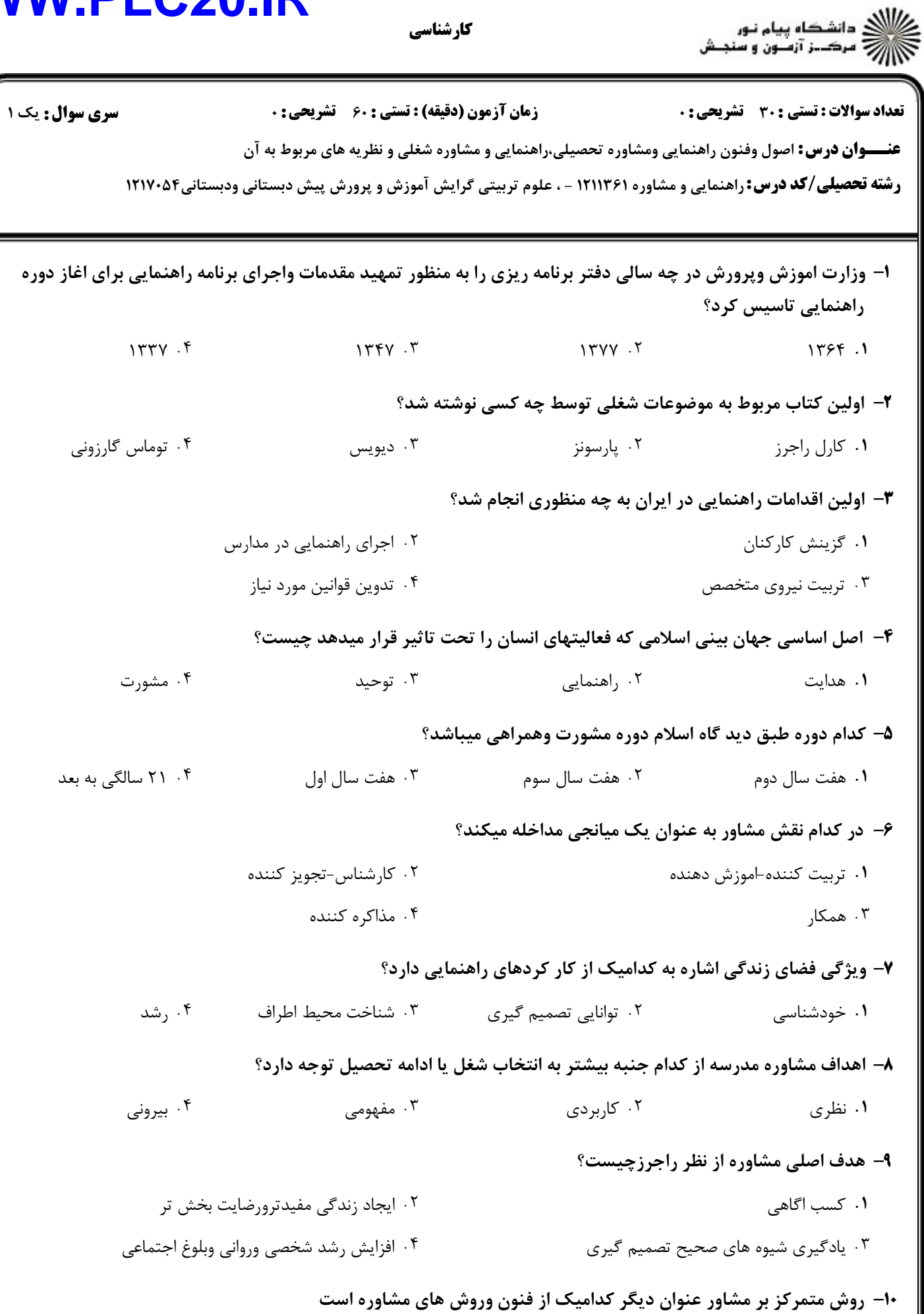

كارشناسي

۰۴ انتخابی ۰۱ روش مستقیم مستقیم از سال ۱۳ میلی مستقیم از مستقیم از استفاطی به مستقیم از مستقیم از مستقیم از مست<br>مستقیم  $1+1+1+1+1900$ 

## **WWW.PLC20.IR**

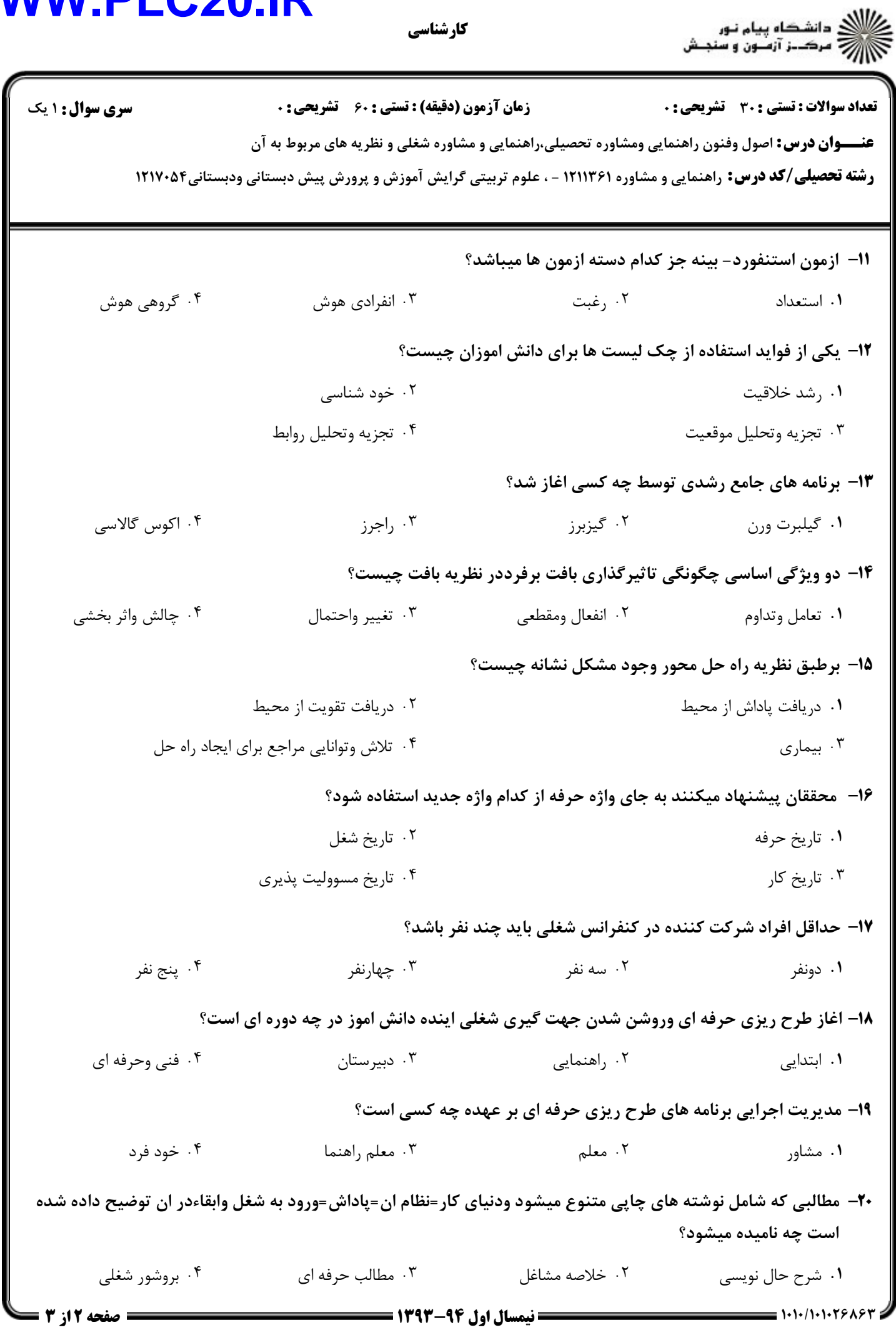

كارشناسي

## **WWW.PLC20.IR**

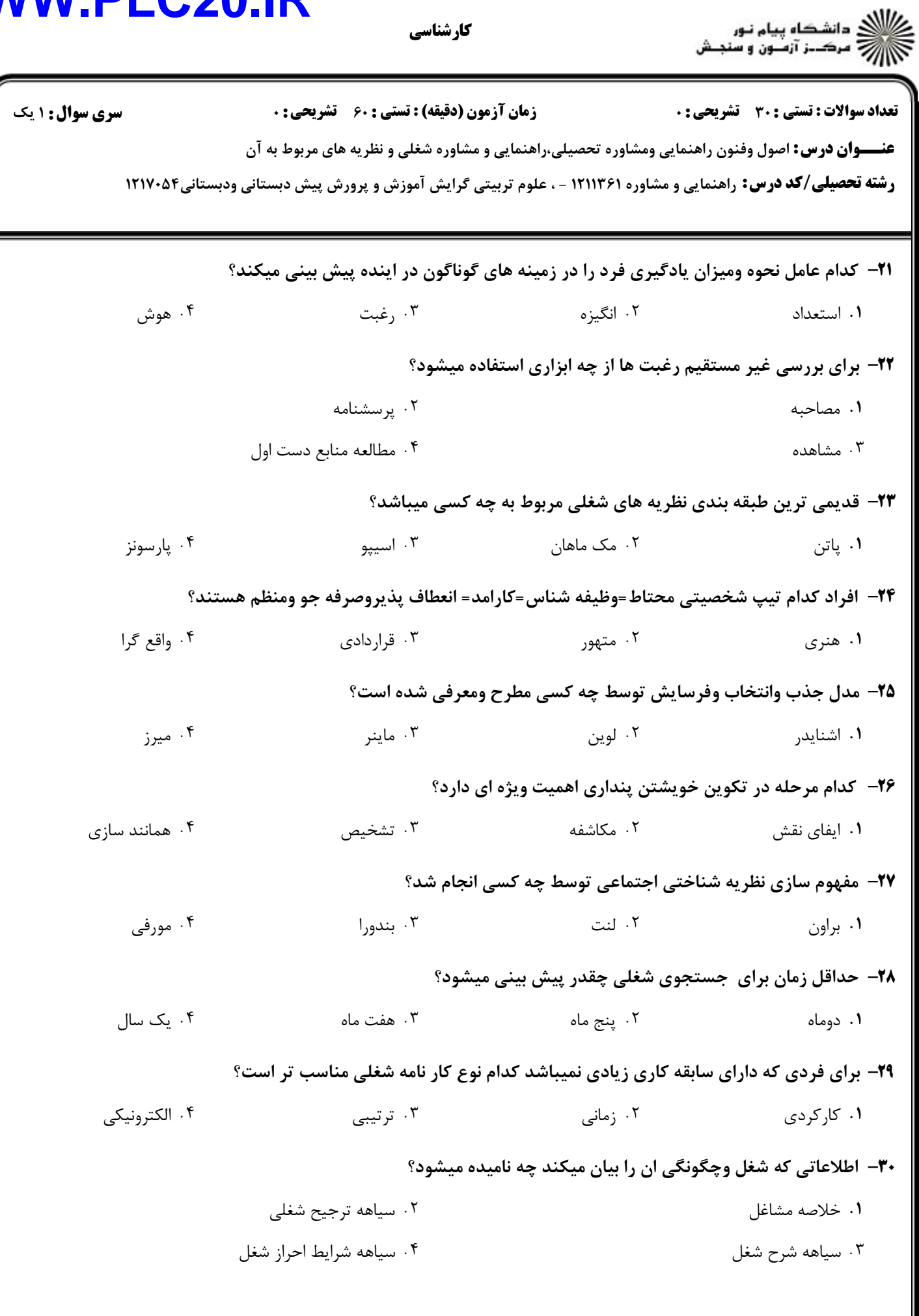

كارشناسي